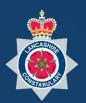

# NICE -

Lancashire Constabulary Community Portal Manual 01 Registering with the Portal

| ΙΝ٦ | INTRODUCTION                                                |    |  |  |
|-----|-------------------------------------------------------------|----|--|--|
| но  | W TO REGISTER YOUR ORGANISATION                             | .4 |  |  |
| 1.  | RECEIVE A REGISTRATION REQUEST FROM LANCASHIRE CONSTABULARY | 4  |  |  |
| 2.  | CLICK REGISTER FOR COMMUNITY PORTAL                         | 4  |  |  |
| 3.  | SELECT REGISTER NOW                                         | 5  |  |  |
| 4.  | ENTER YOUR EMAIL AND A PASSWORD                             | 5  |  |  |
| 5.  | VERIFY YOUR ACCOUNT                                         | 6  |  |  |
| 6.  | LOGIN TO YOUR ACCONT                                        | 8  |  |  |
| 7.  | INPUT YOUR ORGANISATION DETAILS                             | 9  |  |  |
| RE  | GISTER YOUR CCTV CAMERAS1                                   | 10 |  |  |
| 8.  | LOGIN TO YOUR ACCOUNT AND SELECT THE CAMERA OPTION          | 10 |  |  |
|     | ADD NEW CAMERA DETAILS                                      |    |  |  |
| 10. | PLACE THE CAMERA ON THE MAP                                 | 11 |  |  |
| со  | MPLETE YOUR REGISTRATION1                                   | 12 |  |  |
|     | SPOND TO REQUEST FOR FOOTAGE1                               |    |  |  |
| 11. | ADDITIONAL INFORMATION WHEN UPLOADING FILES                 | 14 |  |  |

# Introduction

Thank you for agreeing to register with the NICE Investigate Community Portal. Your CCTV cameras can help Lancashire Constabulary deter and solve crime.

Registering your cameras will streamline the information exchange, making it easier for Lancashire Constabulary to identify which of your cameras may have evidential footage and it will simplify the process of making it available to an Investigating Officer.

This guide covers how you register your organisation and CCTV cameras. When you register there maybe occasions where Lancashire Constabulary also require you to provide some footage so this guide also includes instructions on how to respond to a request for CCTV footage.

There is a further guide that provides more detail on all of the functionality associated with the Respond Function within the Community Portal plus there is a guide that provide information on the administration functions that exist within the Community Portal. These guides along with more information on the NICE INVESTIGATE Community Portal and how the use of it benefits both yourselves and Lancashire Constabulary can be found at <a href="https://www.lancashire.police.uk/contact-us/register-your-camera">www.lancashire.police.uk/contact-us/register-your-camera</a>.

If you have any questions or have any issues with the registration process please email <u>NICE.SUPPORT@LANCASHIRE.POLICE.UK</u>

# How To Register Your Organisation

## 1. RECEIVE A REGISTRATION REQUEST FROM LANCASHIRE CONSTABULARY

If Lancashire Constabulary send you a 'Register Request' and your organisation is not currently registered with the Community Portal, then you will receive an email requesting that you register as shown below.

| Register request from Michael Pemb                               | perton of the Lancashire Constabulary Agency                                                                                                    |
|------------------------------------------------------------------|----------------------------------------------------------------------------------------------------|
| noreply-business@digital-policing<br>To <b>©</b> Banner, Matthew | j.co.uk                                                                                                    |
|                                                                  | Dear Sir / Madam,                                                                                                    |
|                                                                  | You have been requested by Matthew Bryant of the Lancashire Constabulary Agency to register for the<br>Community Portal to assist with one of their cases.                                                                                                    |
|                                                                  | Register for CommunityPortal                                                                                                    |
|                                                                  | Confidentiality: This communication and any attachments are intended for the above-named persons only and<br>may be confidential and/or legally privileged. If this communication has come to you in error you must take<br>no action based on it, nor must you copy or show it to anyone; please delete/destroy and inform the sender<br>by e-mail immediately. |
|                                                                  | Powered by NICE Investigate                                                                                                    |

### 2. CLICK REGISTER FOR COMMUNITY PORTAL

| Register request from Michael Pemberton of the Lancashire Constabulary Agency |                                                                                                    |  |  |
|-------------------------------------------------------------------------------|----------------------------------------------------------------------------------------------------|--|--|
| Noreply-business@digital-policing.co.uk<br>To Sanner, Matthew                 |                                                                                                    |  |  |
| Click on the blue link                                                        | Dear Sir / Madam,<br>You have been requested by Matthew Bryant of the Lancashire Constabulary Agency to register for the<br>Community Portal to assist with one of their cases.<br>Register for CommunityPortal<br>Confidentiality: This communication and any attachments are intended for the above-named persons only and<br>may be confidential and/or legally privileged. If this communication has come to you in error you must take<br>no action based on it, nor must you copy or show it to anyone; please delete/destroy and inform the sender<br>by e-mail immediately. |  |  |
|                                                                               | Powered by NICE + Investigate                                                                                                    |  |  |

Once you have clicked on the blue link, the NICE Investigate Community Portal Login page will appear in a new tab in your browser as shown on the next page.

## 3. SELECT REGISTER NOW

| NICE Investiga | te <sub>community</sub>                                                                                             |                                                                                                    |
|----------------|----------------------------------------------------------------------------------------------------|----------------------------------------------------------------------------------------------------|
|                | Login<br>Please enter your details to login to your NICE Investigate<br>Community Business Portal account.<br>Email | Not yet registered?<br>If you were invited to register and don't have an<br>existing account, please click the "Register now"<br>button. |
|                | Password                                                                                                    | You will then be prompted to create a new<br>account in order to gain access to the NICE<br>Investigate Community Business Portal.       |
|                | Forgot your password?                                                                                               | Register now                                                                                                    |
|                | protected by reCAPTCHA<br>Privacy - Terms                                                                           | Select 'Register now'                                                                                                    |

## 4. ENTER YOUR EMAIL AND A PASSWORD

Once you have selected 'Register Now' you will be presented with the registration page as shown below.

| IICE • Investigate <sub>community</sub> |                                                                                               |
|-----------------------------------------|-----------------------------------------------------------------------------------------------|
|                                         | Register                                                                                      |
|                                         | Please enter your details below to register with this service.                                |
|                                         | example.email@lancashire.police.uk                                                            |
|                                         | Password                                                                                      |
|                                         |                                                                                               |
|                                         | Confirm password                                                                              |
|                                         | V I'm not a robot                                                                             |
|                                         | Register                                                                                      |
|                                         | @2021 - NICE Ltd.                                                                             |
|                                         |                                                                                               |
|                                         |                                                                                               |
|                                         | This site uses cookies. By continuing to use the site you are agreeing to our privacy policy. |

#### 5. VERIFY YOUR ACCOUNT

Once you have clicked 'Register' you will be presented with the following screen informing you that you need to verify your account by entering a code from an email.

| NICE • Investigate <sub>community</sub> |                                                                                                    |
|-----------------------------------------|----------------------------------------------------------------------------------------------------|
|                                         | Email address verification required                                                                                                    |
|                                         | Your account has been created.<br>We now need to verify access to your email account. We have sent you an email<br>containing a unique code. Please enter that code below. |
|                                         | The code emailed to you is valid for <b>59 minutes, 53 seconds</b> .                                                                                                    |
|                                         | NOTE: The email may go into your spam folder, please check this folder as well as your<br>Inbox.                                                                           |
|                                         | Code                                                                                                    |
|                                         | protected by reCAPTCHA<br>Privacy - Terms                                                                                                    |
|                                         | Submit                                                                                                    |

Check your email inbox for the email with the registration code (you may need to check your spam folder if you can't find it in your inbox).

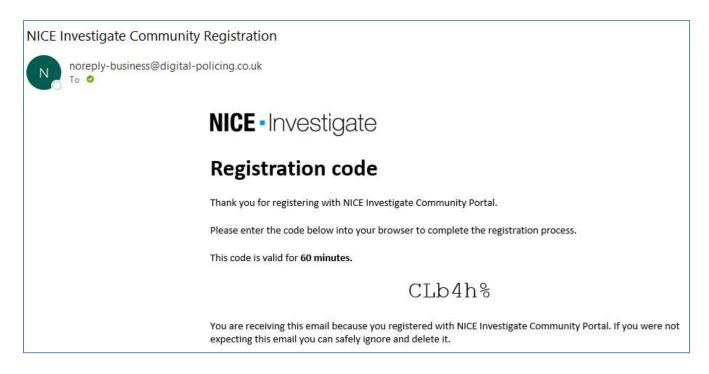

Enter the registration code you receive as shown below and click SUBMIT

|                                                                                                    | Email address verification required                                                              |  |
|----------------------------------------------------------------------------------------------------|--------------------------------------------------------------------------------------------------|--|
| Your account has been created.<br>We now need to verify access to your email account. We have sent you<br>containing a unique code. Please enter that code below. |                                                                                                  |  |
|                                                                                                    | The code emailed to you is valid for <b>50 minutes, 36 seconds</b> .                             |  |
|                                                                                                    | NOTE: The email may go into your spam folder, please check this folder as well as your<br>Inbox. |  |
| Enter the registration code                                                                                                    | Code<br>CLb4h%                                                                                   |  |
|                                                                                                    | protected by reCAPTCHA<br>Privacy - Terms                                                        |  |
|                                                                                                    | Click 'Submit' Submit                                                                            |  |

If you have entered the correct code then you will get the following message. If you entered it incorrectly you will be asked to enter it again.

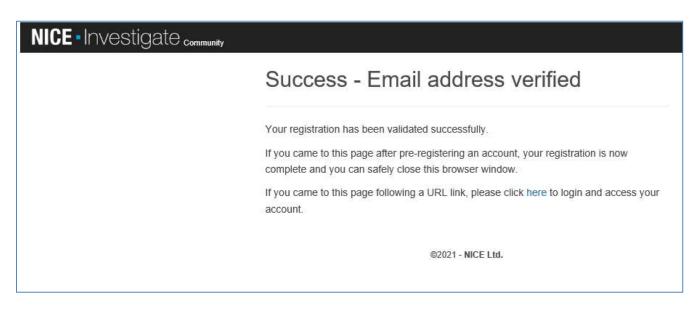

## 6. LOGIN TO YOUR ACCONT

Click on the blue link where it reads 'click here' to login and access your account

| NICE Investigate community |                                                                                                    |
|----------------------------|----------------------------------------------------------------------------------------------------|
|                            | Success - Email address verified                                                                                                    |
|                            | Your registration has been validated successfully.                                                                                            |
|                            | If you came to this page after pre-registering an account, your registration is now<br>complete and you can safely close this browser window. |
|                            | If you came to this page following a URL link, please click here to login and access your account.                                            |
|                            | Click on the blue link to login and access your account                                                                                       |
|                            |                                                                                                    |

When you click on the link you will be taken to the 'Login' page where you should now Login using your email address and password

| NICE Investigate community                                                                                          |                                                                                                    |  |
|----------------------------------------------------------------------------------------------------|----------------------------------------------------------------------------------------------------|--|
| Login Please enter your details to login to your NICE Investigate Community Business Portal account. Email Password | Not yet registered?<br>If you were invited to register and don't have an<br>existing account, please click the "Register now"<br>button.<br>You will then be prompted to create a new<br>account in order to gain access to the NICE<br>Investigate Community Business Portal.<br>Register now |  |
| Forgot your password? Login protected by reCAPTCHA Privacy-Terma ©2021 - NICL                                       | E Ltd.                                                                                                    |  |

#### 7. INPUT YOUR ORGANISATION DETAILS

Once you have completed the registration process you will need to input some basic details as shown below. You will need to confirm that you have read the Community Portal Terms and Conditions, then select **REGISTER** 

| IICE • Investigate community                                                                 | o                                                                                              |  |
|----------------------------------------------------------------------------------------------|------------------------------------------------------------------------------------------------|--|
| Registration<br>Please complete the registration form to create your account                 |                                                                                                |  |
| Email address                                                                                | Company name *                                                                                 |  |
| Example.email@lancashire.police.uk                                                           |                                                                                                |  |
| First name *                                                                                 | Company address •                                                                              |  |
| Last name *                                                                                  |                                                                                                |  |
| Phone number                                                                                 | denotes required fields                                                                        |  |
|                                                                                              | Check here to indicate you have read and agree to the Community<br>Portal Terms and Conditions |  |
|                                                                                              | Logout Register                                                                                |  |
|                                                                                              |                                                                                                |  |
| This site uses cookies. By continuing to use the site you are agreeing to our privacy policy |                                                                                                |  |

Your organisation is now registered! Your next step is to register your CCTV cameras.

| NICE • Investigate community                                       | 0 |
|--------------------------------------------------------------------|---|
| Registration complete<br>You have successfully registered<br>Login |   |

If you have any issues in the registration process or have any questions – please email <u>NICE.SUPPORT@LANCASHIRE.POLICE.UK</u>

For my information and help please go to www.lancashire.police.uk/contact-us/register-your-camera

# **REGISTER YOUR CCTV CAMERAS**

On completion of the registration of your organisation we ask that you now register your CCTV cameras.

#### 8. LOGIN TO YOUR ACCOUNT AND SELECT THE CAMERA OPTION

Select the CAMERAS tab from the menu and select the ADD NEW CAMERA button.

| NICE Investigate community               | 👤 Matt Bryant 👻 📀                          |
|------------------------------------------|--------------------------------------------|
| REQUESTS CAMERAS MY ACCOUNT USERS GROUPS |                                            |
| Cameras                                  | Add new camera                             |
| View and manage your company cameras     |                                            |
| Sort by: Camera name 🗸                   |                                            |
| No cameras found                         | BAtrincham Road A560 Gib Lane Altrincham o |
|                                          | Parkbrook Road                             |

#### 9. ADD NEW CAMERA DETAILS

The Add new camera screen is presented. Within the Details section, enter the following details for the new camera using the text boxes provided: Mandatory fields are indicated with a red \*. You cannot add the new camera until all mandatory fields are populated.

- **Camera name** the camera name that is displayed on the map and what Investigators see when using the Investigate system.
- Internal name an optional internal name to refer to the camera as.
- Camera make the make of the camera.
- Camera model the model of the camera.
- Camera notes any additional notes relating to the camera.

Where provided, click the Information button to display a tooltip for guidance when populating the field.

| Details       | Place on map                                      |                |
|---------------|---------------------------------------------------|----------------|
| Camera name * | Search for address                                |                |
|               | Search on addresses, zipcodes, cities and towns Q | Search         |
| Internal name | Drag the marker to the camera position            |                |
|               | 0                                                 |                |
| Camera make   | Gip La                                            |                |
|               | ASOU                                              |                |
| Camera model  | Altrincham Ro                                     | and the second |
|               |                                                   |                |
| Camera notes  |                                                   | 14             |
|               |                                                   |                |
|               |                                                   |                |
|               | Haybarn Road Redburn Road Strange Control Road    |                |
|               | • OpenStreetMap co                                |                |
|               |                                                   |                |
|               |                                                   |                |

#### **10. PLACE THE CAMERA ON THE MAP**

Within the **Place on map** section, do the following:

- Using the **Search for address** text box, search for either a street address, a business or longitude/latitude coordinates which then get resolved to a street address. Long/Lat coordinates must be comma separated e.g. -1.404728, 50.905833.
- Once entered, click the **Search** button. Suggested street and business addresses are displayed in a list for you to select. The map now updates to show the location of your search. The more information you add in the search, the more accurate the results will be. For example searching for a business, it is advisable entering the area (e.g. town) as well as the business name e.g. *ACME Industries Preston*.
- A camera marker is provided on the map for you to drag and drop it on the map where the camera is located. Click and drag on the map to move to a different location. Click the **Zoom in** and **Zoom out** buttons to assist you when locating the position on the map where you require placing the camera.

| Details       | Place on map                                                                                          |
|---------------|----------------------------------------------------------------------------------------------------|
| Camera name * | Search for address                                                                                    |
|               | Search on addresses, zipcodes, cities and towns Q Sea                                                 |
| Internal name | Drag the marker to the camera position                                                                |
|               | 0                                                                                                    |
| Camera make   | Gib Lane                                                                                              |
| Camera model  | ane Altrincham Re-                                                                                    |
|               |                                                                                                    |
| Camera notes  | The camera icon is<br>located on the map<br>based on the search<br>criteria you enter<br>Haybarn Road |

Once the camera is located in the correct position on the map and all details added, click the **ADD CAMERA** button. The camera is now added to the map and the cameras registered are listed. You can repeat the process for all of the cameras associated with your organisation.

After loading details of your cameras the next step is to now complete the registration process – which is detailed on the next page

# **COMPLETE YOUR REGISTRATION**

To complete the registration process, you will need to access the request that was sent to you and set it to complete. Select the **REQUESTS** tab and select the request by clicking the blue 'BIZ' reference number

| stigate community    |                                     |                                                                                                    |                                                                                    | 💥 English (GB) 🗸                                                                                                    | 👤 Jordan Bruce 👻                                                                                                    | ?                                                                                                    |
|----------------------|-------------------------------------|----------------------------------------------------------------------------------------------------|------------------------------------------------------------------------------------|----------------------------------------------------------------------------------------------------|----------------------------------------------------------------------------------------------------|----------------------------------------------------------------------------------------------------|
| RAS MY ACCOUNT USERS | GROUPS                              |                                                                                                    |                                                                                    |                                                                                                    |                                                                                                    |                                                                                                    |
| 1)                   |                                     |                                                                                                    |                                                                                    |                                                                                                    |                                                                                                    |                                                                                                    |
| nd to requests       |                                     |                                                                                                    |                                                                                    |                                                                                                    |                                                                                                    |                                                                                                    |
| Reset all            |                                     |                                                                                                    |                                                                                    | Sort by: Date cr                                                                                                    | eated (Newest first)                                                                                                    | ~                                                                                                    |
| BIZ101625            | Status<br>New<br>Priority<br>Medium | Assigned to<br>Unassigned                                                                                                    | Created by<br>Lancashire Police 1<br>UK Customer Police<br>16 September 2021 08:53 | Required by N/A                                                                                                    | Sent to<br>John Smith                                                                                                    |                                                                                                    |
| Click to access      | the                                 |                                                                                                    | 1                                                                                  |                                                                                                    |                                                                                                    |                                                                                                    |
| request              |                                     |                                                                                                    |                                                                                    |                                                                                                    |                                                                                                    |                                                                                                    |
|                      |                                     |                                                                                                    |                                                                                    |                                                                                                    |                                                                                                    |                                                                                                    |
|                      | RAS MY ACCOUNT USERS                | RAS MY ACCOUNT USERS GROUPS<br>and to requests<br>Reset all<br>BIZ101625<br>Status:<br>New<br>Priority<br>Medium<br>Click to access the | ARAS MY ACCOUNT USERS GROUPS                                                       | ARAS MY ACCOUNT USERS GROUPS<br>The distance of the second second s | RAS     MY ACCOUNT     USERS     GROUPS       Indiana     Indiana     Indiana     Indiana       Indiana     Indiana     Indiana     Indiana       Indiana     Indiana     Indiana <td>RAS     MY ACCOUNT     USERS     GROUPS       In the second second se</td> | RAS     MY ACCOUNT     USERS     GROUPS       In the second second se |

Shown below is an example of a request that has been sent to trigger the registration process **and where there is no need for any footage**. It is clearly stated on the request form that there is no requirement for footage. To complete the registration process select **SUBMIT RESPONSE**.

However, in some instances the registration request that has been sent to you may include a request for CCTV footage. If this is the case, then the request sent to you will look completely different to that shown below. An example of a registration request that has a request for footage is shown on page 13 along with the instructions on how to respond.

| Request details                                                                                                    | Messages (0) C <sup>Reload</sup>                                                                                  |
|----------------------------------------------------------------------------------------------------|----------------------------------------------------------------------------------------------------|
| Assigned to                                                                                                    |                                                                                                    |
| Select assignee 👻                                                                                                    | Write your message                                                                                                |
| Requested cameras                                                                                                    |                                                                                                    |
| Please refer to request description                                                                                                    |                                                                                                    |
|                                                                                                    | There are no ressages                                                                                             |
| Registration Request Only Form                                                                                                    | Messaging allows you to pontact the Requestor                                                                     |
| This request is being sent to you so that you can register with NICE INVESTIGA<br>There is no requirement for any footage at this time | directly with any ducted journal just about their                                                                 |
| Please enter a message to accompany the registration request (optional)                                                                | request.                                                                                                    |
| Registration request as discussed                                                                                                    |                                                                                                    |
|                                                                                                    |                                                                                                    |
| Response details                                                                                                    | Confirmation that no factors is required. Calact to                                                               |
|                                                                                                    | Confirmation that no footage is required. Select to complete the registration process. <b>If the registration</b> |
|                                                                                                    | equest sent to you looks different to this please go                                                              |
|                                                                                                    | to the instructions on Page 13.                                                                                   |
|                                                                                                    | to the matuctions on rage to.                                                                                     |

You will be asked to confirm a final response – which conforms that you are uploading 0 files as part of your response. Select Continue.

If you have any issues in the registration process or have any questions – please email <u>NICE.SUPPORT@LANCASHIRE.POLICE.UK</u>

For my information and help please go to <u>www.lancashire.police.uk/contact-us/register-your-camera</u>

# **RESPOND TO REQUEST FOR FOOTAGE**

If an officer has requested CCTV footage from you as part of the registration process then the request will be as shown below.

| press                                                                                                    | 2 Priority Messages<br>High 0                                                                                                    |                                                                                                    | Reject request Save request Sub     | mit response |
|----------------------------------------------------------------------------------------------------|----------------------------------------------------------------------------------------------------|----------------------------------------------------------------------------------------------------|-------------------------------------|--------------|
|                                                                                                    | details                                                                                                    |                                                                                                    | Messages (0)                        | C Reload     |
| ned to                                                                                                    | e                                                                                                    | *                                                                                                    | Write your message                  |              |
| sted cam                                                                                                    |                                                                                                    |                                                                                                    |                                     | 1            |
|                                                                                                    |                                                                                                    |                                                                                                    | There are no message                | 15           |
| any help                                                                                                    | in completing this request or to                                                                                                    | ation for the disclosure of personal data to the police<br>access the Lancashire Constabulary DEMS Privacy Notice please go t<br>police.uk/contact-us/register-your-camera                                                                                                    | Messaging allows you to contact the | Requestor    |
| is request                                                                                                    | is made under Schedule 2. Part 1                                                                                                    | Paragraph 2 of the Data Protection Act 2018 and GDPR Article 6(1)(d                                                                                                    | <b>k</b>                            |              |
| equestor                                                                                                    |                                                                                                    |                                                                                                    |                                     |              |
| ame and<br>allar No                                                                                                    | Matt Bryant                                                                                                    |                                                                                                    |                                     |              |
| hone<br>umber                                                                                                    | 01234 567 890                                                                                                    | <b>←</b>                                                                                                    | Details of the Of<br>making the Req |              |
| nail<br>Idress                                                                                                    | matt.bryant@lancashire.police.                                                                                                    | uk                                                                                                    | for footage                         | uest         |
| equest                                                                                                    |                                                                                                    |                                                                                                    |                                     |              |
| e well as sp<br>e footage (<br>iy specific                                                                                                    |                                                                                                    | tage is required from the officer will provided details of why they need<br>sable, without prejudicing the investigation). The Officer will also detail<br>ope.                                                                                                    |                                     |              |
| em making                                                                                                    | enquiries concerned with                                                                                                    |                                                                                                    | Details of the<br>Request           |              |
| The preve<br>The prose<br>Protectine                                                                                                    | enquiries concerned with<br>ntion or detection of crime<br>cution or apprehension of offende<br>g the vital interests of a person<br>ase specify)                                                                                                    | rs                                                                                                    | Request                             |              |
| The prove<br>The prose<br>Protecting<br>Other (ple<br>ther<br>the footage                                                                                                    | ntion or detection of crime<br>cution or apprehension of offende<br>g the vital interests of a person<br>ase specify)                                                                                                    | Officer will provide those details here.                                                                                                    |                                     | e            |
| The prove<br>The prose<br>Protection<br>Other (ple<br>er<br>e footage<br>ase provi                                                                                                    | ntion or detection of crime<br>cution or apprehension of offende<br>the vital interests of a person<br>ase specify)<br>e is requested for other details an<br><b>de footage for the following date</b>                                                                                                    | Officer will provide those details here.                                                                                                    | Request Requested Time              | 9            |
| The prove<br>The prose<br>Protection<br>Other (ple<br>er<br>er<br>er<br>er<br>er<br>er<br>er<br>er<br>otage<br>provi<br>ste / Tim                                                                                                    | ntion or detection of crime<br>cution or apprehension of offende<br>the vital interests of a person<br>ase specify)<br>: is requested for other details an<br>de footage for the following date<br>: From                                                                                                    | Officer will provide those details here.                                                                                                    | Request Requested Time              | e            |
| The prove<br>The prose<br>Protectin<br>Other (ple<br>her<br>he footage<br>case provi                                                                                                    | ntion or detection of crime<br>cution or apprehension of offende<br>the vital interests of a person<br>ase specify)<br>: is requested for other details an<br>de footage for the following date<br>: From                                                                                                    | Officer will provide those details here.<br>Atime periods<br>Date / Time To                                                                                                    | Request Requested Time              | 9            |
| The prove<br>The prose<br>Protecting<br>Other (ple<br>ther<br>the footage                                                                                                    | ntion or detection of orime<br>cution or apprehension of offende<br>the vital interests of a person<br>asse specify)<br>e is requested for other details an<br>de footage for the following date<br>e From<br>1 13:00                                                                                                    | Officer will provide those details here.<br>Atime periods<br>Date / Time To                                                                                                    | Request Requested Time              | 3            |
| The preve<br>The protection<br>Protection<br>Other (ple<br>ther<br>the footage<br>tease provi<br>Date / Time<br>16/09/202<br>ecclaration                                                                                                    | ntion or detection of orime<br>cution or apprehension of offende<br>the vital interests of a person<br>as specify)<br>els requested for other details an<br><b>de footage for the following date</b><br><b>Prom</b><br>1 13:00<br>1<br>1<br>1<br>1<br>1<br>1<br>1<br>1<br>1<br>1<br>1<br>1<br>1<br>1<br>1<br>1<br>1<br>1                                                                                                    | Officer will provide those details here.  Atime periods  Date / Time To  16/09/2021 13:30  a needed for the purpose indicated above and a failure to provide that matters.                                                                                                    | Request Requested Time              | 9            |
| The preve<br>The prose<br>Protection<br>Other (ple<br>ther<br>the footage<br>lease provi<br>Date / Time<br>16/09/202<br>eclaration                                                                                                    | ntion or detection of orime<br>cution or apprehension of offende<br>the vital interests of a person<br>as specify)<br>els requested for other details an<br><b>de footage for the following date</b><br><b>Prom</b><br>1 13:00<br>1<br>1<br>1<br>1<br>1<br>1<br>1<br>1<br>1<br>1<br>1<br>1<br>1<br>1<br>1<br>1<br>1<br>1                                                                                                    | Officer will provide those details here.           Dime periods           Date / Time To           16/09/2021 13:30   Inseeded for the purpose indicated above and a failure to provide that matters.            an deta is sought should not be informed of this request as to do so | Request Requested Time              | 9            |
| The prever<br>The proset<br>Protectin<br>(c) Other (pile<br>there<br>there because provide<br>the footnage<br>lease provide<br>the footnage<br>lease provide<br>ecclaration<br>ecclaration<br>(c) confirm<br>would be<br>spoonset                                                                                                    | ntion or detection of orime<br>cution or apprehension of offende<br>the vital interests of a person<br>as especify)<br>es a requested for other details an<br><b>de footage for the following date</b><br><b>Prom</b><br>113:00<br>that the personal data requested i<br>no will be likely to prejudice those<br>that the individual(s) whose perso<br>likely to prejudice the matters des<br><b>e details</b>                                                                                                    | Officer will provide those details here.           Dime periods           Date / Time To           16/09/2021 13:30   Inseeded for the purpose indicated above and a failure to provide that matters.            an deta is sought should not be informed of this request as to do so | Request Requested Time              | 3            |
| The prove<br>The prosent of the prosent of the pro-<br>Protection of the pro-<br>Protection of the pro-<br>the provement of the pro-<br>Protection of the pro-<br>Protection of the pro-<br>ent of the pro-<br>ent of                                                                                                    | ntion or detection of orime<br>cution or apprehension of offende<br>the vital interests of a person<br>as especify)<br>es a requested for other details an<br><b>de footage for the following date</b><br><b>Prom</b><br>113:00<br>that the personal data requested i<br>no will be likely to prejudice those<br>that the individual(s) whose perso<br>likely to prejudice the matters des<br><b>e details</b>                                                                                                    | Officer will provide those details here.           Dime periods           Date / Time To           16/09/2021 13:30   Inseeded for the purpose indicated above and a failure to provide that matters.            an deta is sought should not be informed of this request as to do so | Request Requested Time              | •            |
| The preve<br>The prove<br>Protectin<br>Other (ple<br>ther<br>the footage<br>eclaration<br>Date / Tim<br>Heroseprovi<br>Date / Tim<br>Heroseprovi<br>Heroseprovi<br>Heroseprovi<br>He | ntion or detection of orime<br>cution or apprehension of offende<br>the vital interests of a person<br>asse specify)<br>et a requested for other details an<br><b>de footage for the following date</b><br><b>a From</b><br>113:00<br>that the personal data requested i<br>on will be likely to prejudice those<br>that the individual(s) whose perso<br>likely to prejudice the matters des<br><b>de details</b><br>ments *                                                                                                    | Officer will provide those details here.           Dime periods           Date / Time To           16/09/2021 13:30   Inseeded for the purpose indicated above and a failure to provide that matters.            an deta is sought should not be informed of this request as to do so | Request Requested Time              | 9            |
| The prove<br>The prosents<br>Protectinic<br>there<br>there<br>there<br>there<br>there<br>the footsage<br>ease provide<br>asse provide<br>asse provide<br>the footsage<br>asse provide<br>the footsage<br>asse provide<br>the f                                           | ntion or detection of orime<br>cution or apprehension of offende<br>the vital interests of a person<br>as especify)<br>is a requested for other details an<br>de footage for the following date<br>is From<br>113:00<br>that the personal data requested i<br>no will be likely to prejudice those<br>that the individual(s) whose perso<br>likely to prejudice the matters des<br>that the relevant information                                                                                                    | Officer will provide those details here.           Dime periods           Date / Time To           16/09/2021 13:30   Inseeded for the purpose indicated above and a failure to provide that matters.            an deta is sought should not be informed of this request as to do so | Request Requested Time              | 3            |
| The prove<br>The prosent of the prosent of the pro-<br>Protection<br>Other pile the footsgoet<br>Research of the footsgoet<br>Date / Time<br>I food/2022<br>I confirm information<br>I confirm information<br>I confirm information<br>I confirm provided the provided the pro-<br>sent of the provided the provided the pro-<br>sent of the provided the provided the pro-<br>sent of the provided the provided the pro-<br>sent of the provided the provided the pro-<br>sent of the provided the provided the pro-<br>sent of the provided the provided the pro-<br>tect of the provided the provided the pro-<br>tect of the provided the pro-<br>tect of the provided the pro-<br>tect of the provided the provided the pro-<br>tect of the pro-<br>tect of the pro-<br>tect o                                                                                                    | ntion or detection of orime<br>cution or apprehension of offende<br>the vital interests of a person<br>as especify)<br>es requested for other details an<br>de footage for the following date<br>e From<br>113:00<br>that the personal data requested i<br>no will be likely to prejudice those<br>that the individual(s) whose perso<br>likely to prejudice the matters des<br>e details<br>ments *<br>any other relevant information<br>we type of items to upload.                                                                                                    | Officer will provide those details here.          Attime periods <ul> <li>Is readed for the purpose indicated above and a failure to provide that matters.             </li> <li>Indidata is sought should not be informed of this request as to do so critered above.</li> </ul>     | Request Requested Time              | 3            |
| The prove<br>The prosent of the prosent of the pro-<br>Protection<br>Other pile the footsgoet<br>Research of the footsgoet<br>Date / Time<br>I food/2022<br>I confirm information<br>I confirm information<br>I confirm information<br>I confirm provided the provided the pro-<br>sent of the provided the provided the pro-<br>sent of the provided the provided the pro-<br>sent of the provided the provided the pro-<br>sent of the provided the provided the pro-<br>sent of the provided the provided the pro-<br>sent of the provided the provided the pro-<br>tect of the provided the provided the pro-<br>tect of the provided the pro-<br>tect of the provided the pro-<br>tect of the provided the provided the pro-<br>tect of the pro-<br>tect of the pro-<br>tect o                                                                                                    | ntion or detection of orime<br>cution or apprehension of offende<br>g the vital interests of a person<br>as especify)<br>is a requested for other details an<br>de footage for the following date<br>is From<br>1 13:00<br>1<br>that the personal data requested i<br>no will be likely to prejudice those<br>that the individual(s) whose perso<br>likely to prejudice the matters dep<br>that the individual(s) whose perso<br>likely to prejudice the matters dep<br>that the individual(s) whose perso<br>likely to prejudice the matters dep<br>that the individual(s) whose person<br>likely to prejudice the matters dep<br>that the individual (s) whose person<br>likely to prejudice the matters dep<br>the the personal data requested i<br>no will be found to prejudice the matters dep<br>that the individual (s) whose person<br>likely to prejudice the matters dep<br>that the individual (s) whose person<br>likely to prejudice the matters dep | Officer will provide those details here.          Attime periods <ul> <li>Is readed for the purpose indicated above and a failure to provide that matters.             </li> <li>Indidata is sought should not be informed of this request as to do so critered above.</li> </ul>     | Request Requested Time              | 3            |

etails of the footage request will e provided along with the reason r requesting the footage.

he request will define a time eriod for when the CCTV footage required. Access your CCTV stem and download the relevant otage ready for upload to the quest.

hen you are ready to respond to e request you can upload files SELECTING FILES in the pload section

/hen you select Upload Files indows explorer will be splayed.

| Ohoese File to Upload                                                    |              |                    | ×      |
|--------------------------------------------------------------------------|--------------|--------------------|--------|
| ← → + ↑ ♥ > This PC                                                      |              | v & Search This PC | p      |
| Organize •                                                               |              | 5                  | 0      |
| ✓ Image This PC                                                          |              |                    |        |
| > 10 Objects<br>> Dobjects<br>> Dobjects<br>> 30 Objects<br>> 30 Objects | o Desitop    |                    |        |
| > & Develoads Octaments                                                  | Downleads    |                    |        |
| >                                                                        | o 📄 Pictures |                    |        |
| > ± 1Drive(2)                                                            |              |                    |        |
| File name                                                                |              | ~ Ali Files (*.*)  | v      |
|                                                                          |              | Open               | Cancel |

imply identify the required file at you need to upload for the quest and select open.

/hen the upload is complete the bload status goes green and a een tick is displayed. You can bload multiple files if required

| Please choose the type of item    | s to upload.             |                                            |
|-----------------------------------|--------------------------|--------------------------------------------|
| Please note that individual files | must be 50.0 GB or less. |                                            |
|                                   |                          |                                            |
| Individual files                  |                          |                                            |
| (d.f.)                            |                          |                                            |
|                                   |                          |                                            |
| Select files                      |                          |                                            |
| <u> </u>                          |                          |                                            |
|                                   | Berrove                  | C Enter the camera name (optional)         |
| FCR-1.jpg                         | Il nonve                 | Enter the camera name (optional)           |
| Uploaded                          | 748.4 KB / 748.4 KB      | Add a comment for this file (optional)     |
|                                   |                          | was woo a comment for this file (optional) |

۷ **NSE** 

| NICE · Investigate community                      | 📰 English (G8) - 💄 Andrew Wilson - 🕤        |
|---------------------------------------------------|---------------------------------------------|
| REQUESTS CAMERAS MY ACCOUNT USERS GROUPS          |                                             |
| BIZ101632 Priority Messages<br>In progress High 0 | Reject request Save request Submit response |

You will be asked to confirm the following Response.

| Confirm response                                                                                                    | ×                           |
|----------------------------------------------------------------------------------------------------|-----------------------------|
| In responding to Lancashire Police 1's request with 1 uploade<br>below terms and conditions for providing information.                                                                                                    | d file(s), you agree to the |
| I certify that the information provided is a direct copy of the info<br>camera system for the requested timeframe and is provided with<br>understand that making a false report to law enforcement is a se<br>punishable by law. | no intent to mislead. I     |
|                                                                                                    | Cancel Continue             |

When you click **CONTINUE** your response is complete and the footage will be made available to Lancashire Constabulary. If you have any issues in completing the request for footage please contact the officer whose details are on the request.

#### **11. ADDITIONAL INFORMATION WHEN UPLOADING FILES**

- File uploads must be 50 GB or less.
- The same file cannot be uploaded more than once.
- Folders and/or files with zero bytes cannot be uploaded.
- Navigating away or closing NICE Investigate Community altogether before one or more files have completed interrupts
  the upload. You are asked if you want to leave the site or not. Click Stay and the upload continues. If you choose to click
  Leave the upload will not complete. When you log back in, the files that were in the uploading status will need removing
  (by clicking the Remove button) so you can re-upload them.
- The request can also be saved by clicking on Save request and continue actioning the request later.
- The Request can also be rejected by clicking on Reject request and a comment added as to why the request has been rejected.